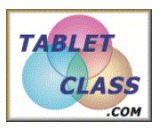

## *Overview of problems*

 *Example Set: A*

#### *Use a number line to find the sum:*

1.  $-5 + 3$ 

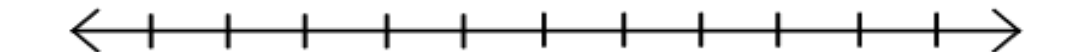

#### 2. -1 + -4

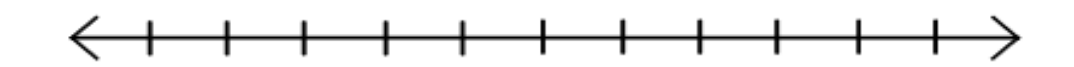

3.  $-9 + 6$ 

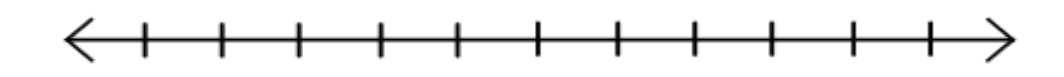

4. 10 + -11

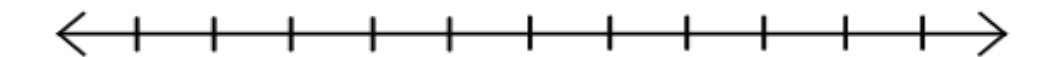

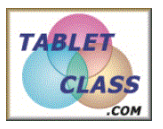

## *Overview of problems*

 *Example Set: B* 

#### *Find the sum:*

- 1.  $-6 + 10$
- $2. -2 + -11$
- 3.  $14 + -3$
- 4.  $|-5| + -5$
- 5.  $\frac{4}{3}$  $\frac{4}{3}$  +  $-\frac{1}{2}$
- 6.  $-(3 + -7)$

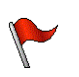

 *Example Set: C*

*Use a calculator to find the sum:*

- 1.  $12.8 + -9.2 + -27.3$
- 2.  $-6.4 + (3.2 + -5.1)$
- 3.  $-8 + 10 6 + 4$

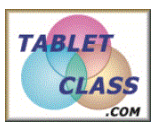

### *Overview of problems*

4. 
$$
14 + -(4 + -7) + -3
$$

5. 
$$
\frac{2}{3} + -\frac{1}{5} + -(\frac{1}{2} + -\frac{1}{4})
$$

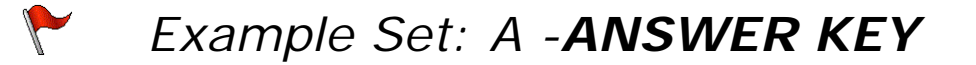

### *Use a number line to find the sum:*

1.  $-5 + 3 = -2$ 

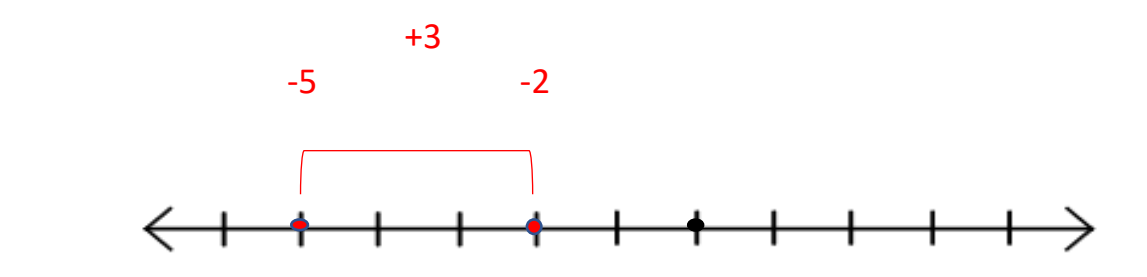

2.  $-1 + -4 = -5$ 

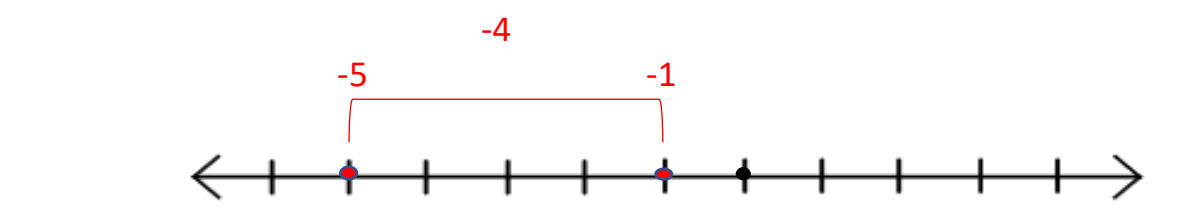

3.  $-9 + 6 = -3$ 

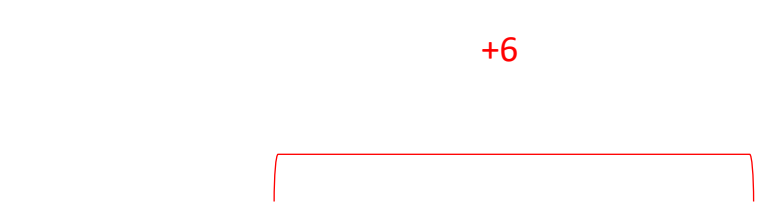

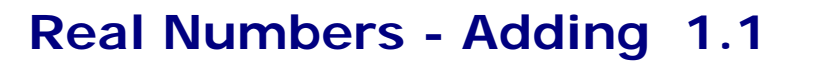

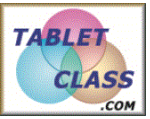

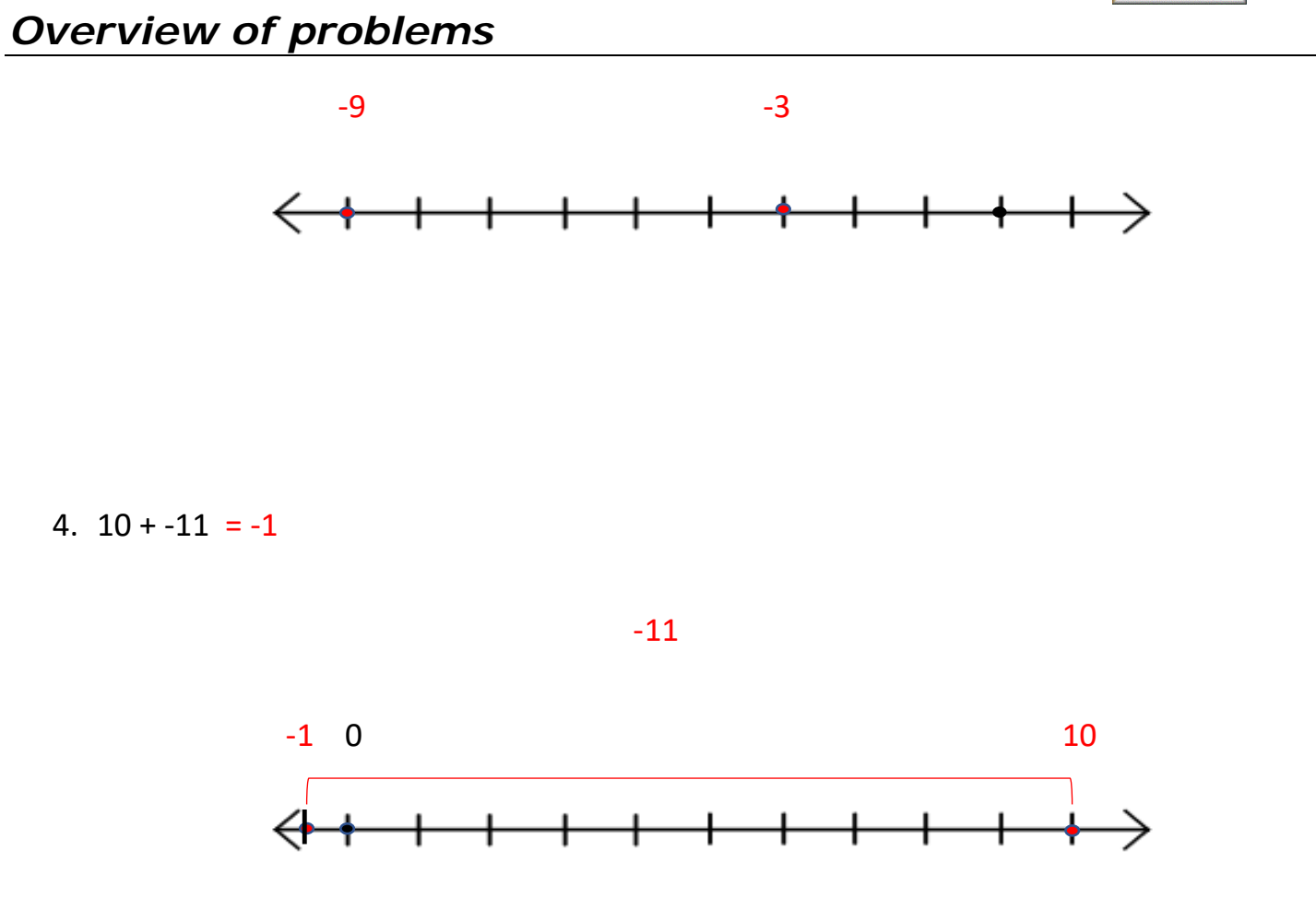

 *Example Set: B- ANSWER KEY*  $\sqrt{2}$ *Find the sum:*

- 1.  $-6 + 10 = 4$
- $2. -2 + -11 = -13$
- 3.  $14 + -3 = 11$
- 4.  $|-5| + -5 = 0$
- 5.  $\frac{4}{3}$  $\frac{4}{3}$  +  $-\frac{1}{2}$  $=\frac{5}{6}$ 6

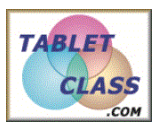

### *Overview of problems*

6.  $-(3 + -7) = 4$ 

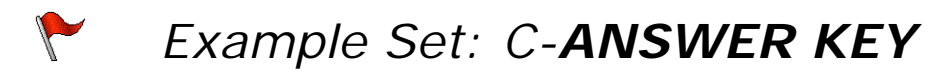

*Use a calculator to find the sum:*

- 1.  $12.8 + -9.2 + -27.3 = -23.7$
- 2.  $-6.4 + (3.2 + -5.1) = -8.3$
- 3.  $-8 + 10 6 + 4 = 0$
- 4.  $14 + -(4 + -7) + -3 = 14$
- 5.  $\frac{2}{3}$  $\frac{2}{3}$  +  $-\frac{1}{5}$  +  $-\left(\frac{1}{2}\right)$  $\frac{1}{2}$  +  $-\frac{1}{4}$  =  $\frac{13}{60}$